## Jens Kilgenstein

## CSS einfach erklärt

Eine Einführung ins Webdesign anhand konkreter Beispiele

www.css-einfach.de

## **Inhaltsverzeichnis**

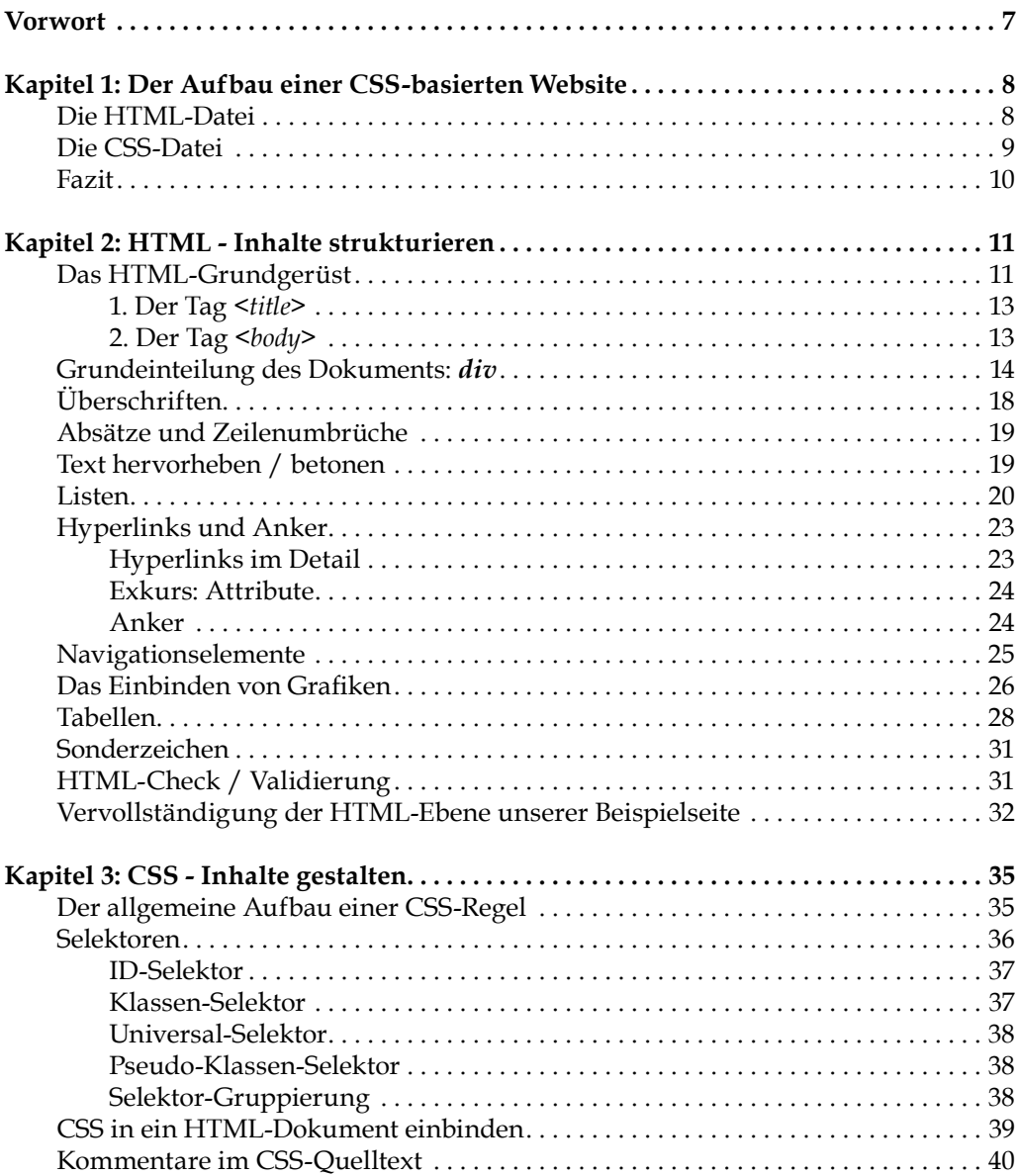

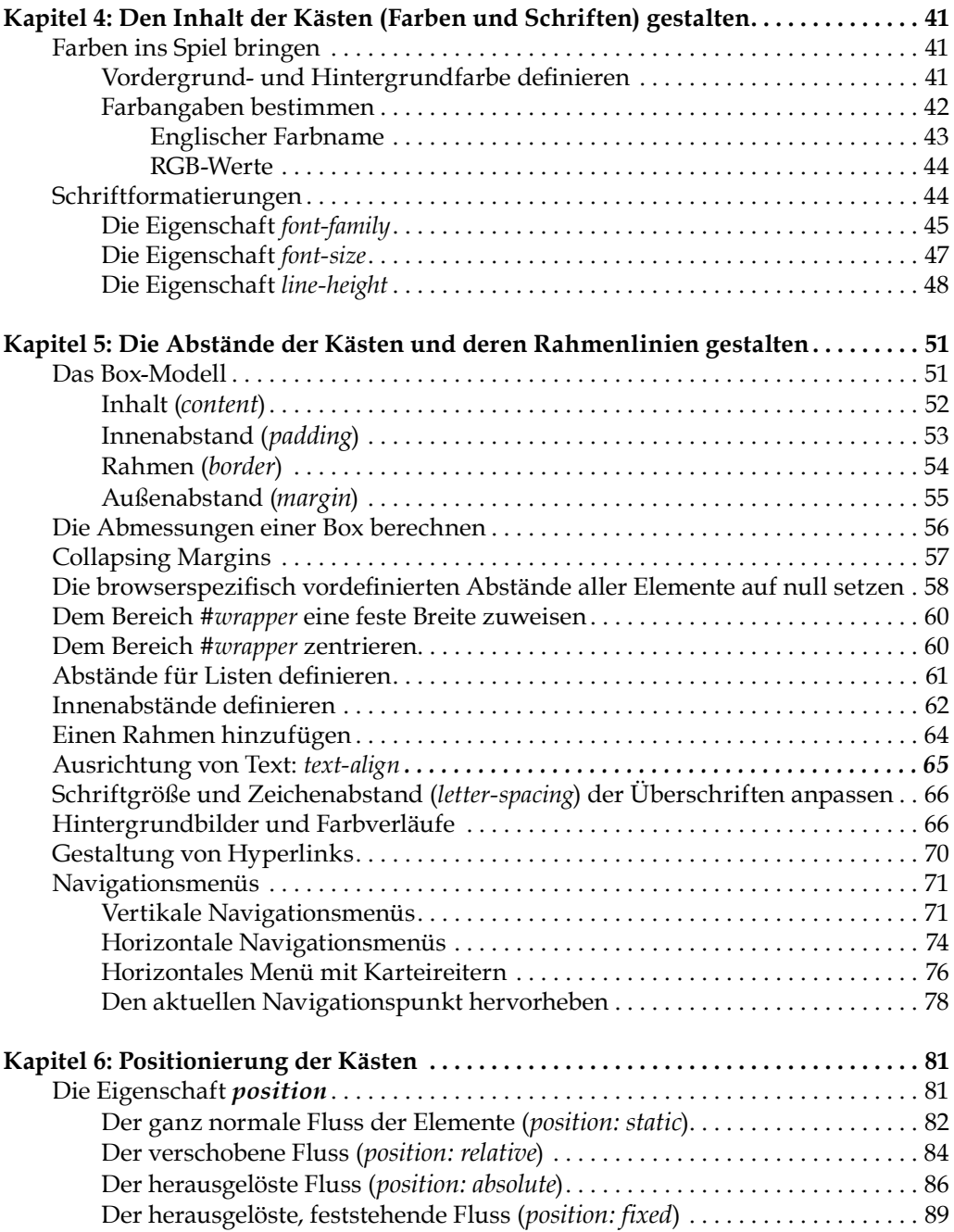

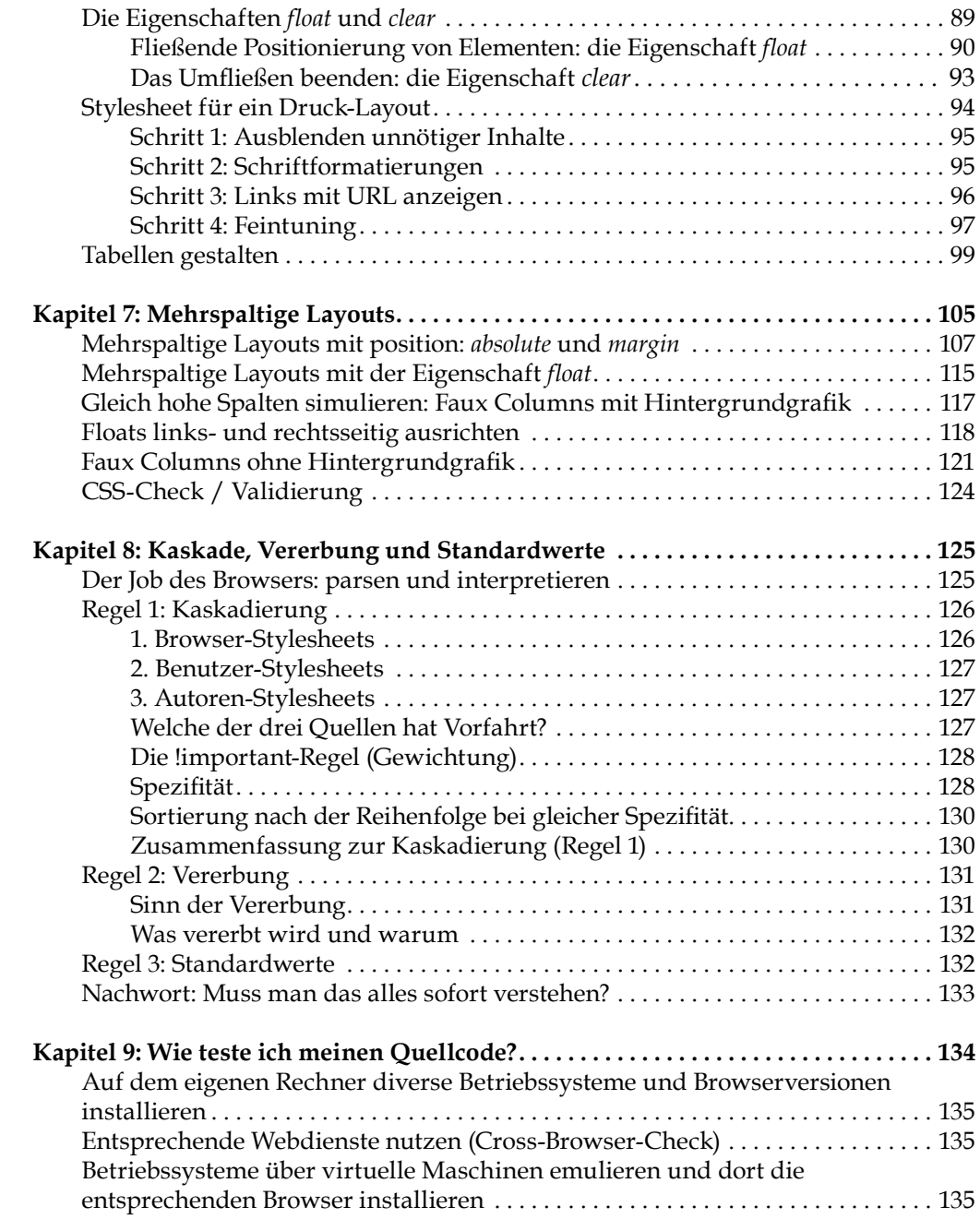

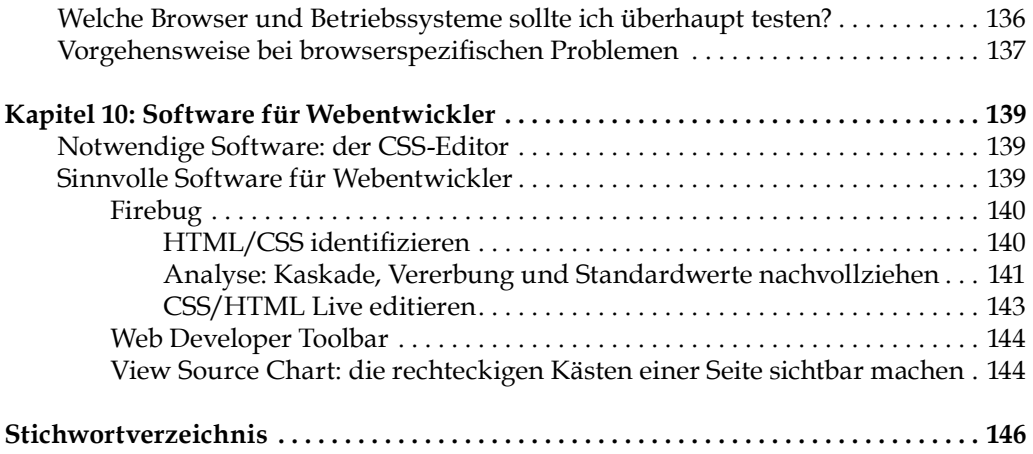